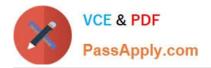

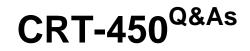

Salesforce Certified Platform Developer I

# Pass Salesforce CRT-450 Exam with 100% Guarantee

Free Download Real Questions & Answers PDF and VCE file from:

https://www.passapply.com/crt-450.html

100% Passing Guarantee 100% Money Back Assurance

Following Questions and Answers are all new published by Salesforce Official Exam Center

Instant Download After Purchase

100% Money Back Guarantee

😳 365 Days Free Update

800,000+ Satisfied Customers

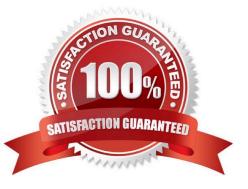

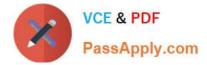

### **QUESTION 1**

Universal Containers stores the availability date on each Line Item of an Order and Orders are only shipped when all of the Line Items are available. Which method should be used to calculate the estimated ship date for an Order?

- A. Use a CEILING formula on each of the Latest availability date fields.
- B. Use a DAYS formula on each of the availability date fields and a COUNT Roll-Up Summary field on the Order.
- C. Use a LATEST formula on each of the latest availability date fields.
- D. Use a Max Roll-Up Summary field on the Latest availability date fields.

Correct Answer: D

#### **QUESTION 2**

When are code coverage calculations updated?

- A. When unit tests are run on an organization.
- B. When changes are made to an organization\\'s configuration.
- C. When a deployment is validated.
- D. When Apex code is saved.

Correct Answer: A

# **QUESTION 3**

Which code should be used to update an existing Visualforce page that uses standard Visualforce components so that the page matches the look and feel of Lightning Experience?

| Α. |  |
|----|--|
|    |  |
|    |  |

- В.
- C.
- D.

Correct Answer: C

# **QUESTION 4**

A developer created this Apex trigger that calls MyClass.myStaticMethod:

trigger myTrigger on Contact(before insert)

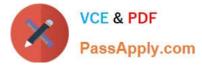

{ MyClass.myStaticMethod(trigger.new, trigger.oldMap); }

The developer creates a test class with a test method that calls MyClass.myStaticMethod, resulting in 81% overall code coverage.

What happens when the developer tries to deploy the trigger and two classes to production, assuming no other code exists?

A. The deployment fails because the Apex trigger has no code coverage.

- B. The deployment fails because no assertions were made in the test method.
- C. The deployment passes because the Apex code has required (>75%) code coverage.
- D. The deployment passes because both classes and the trigger were included in the deployment.

Correct Answer: A

### **QUESTION 5**

A developer needs to create a custom Interface in Apex. Which three considerations must the developer keep in mind while developing the Apex Interface\\' Choose 3 answers

A. The Apex class must be declared using the interface keyword.

- B. A method implementation can be defined within the Apex Interface.
- C. The Apex interface class access modifier can be set to Private, Public, or Global.
- D. A method defined In an Apex Interface cannot have an access modifier.
- E. New methods can be added to a public interface within a released package.

Correct Answer: ABD

CRT-450 PDF Dumps

CRT-450 VCE Dumps

CRT-450 Study Guide